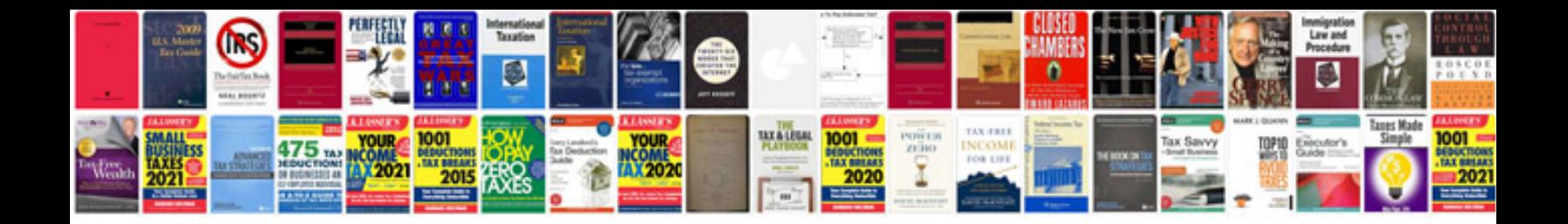

**How to convert infopath form to**

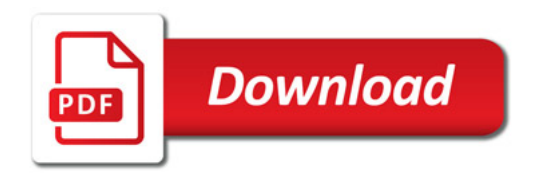

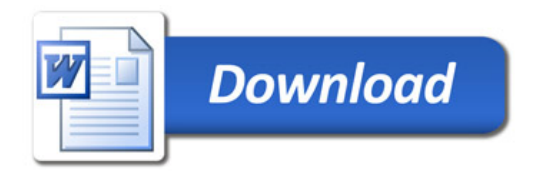